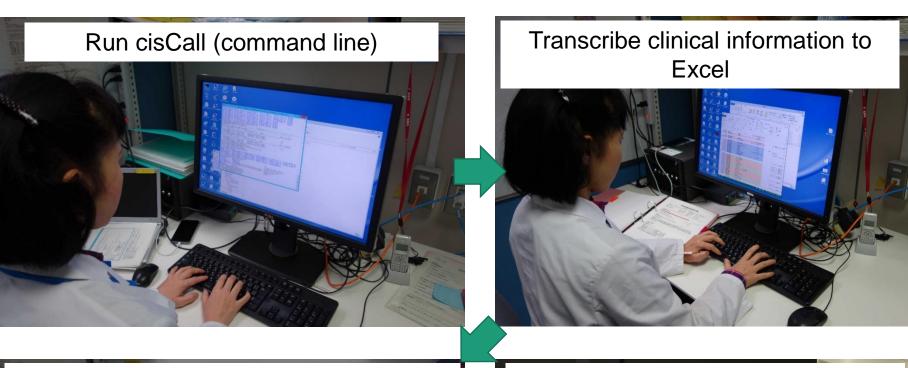

- Prepare variant (cisCall outputs) and clinical data (in the Excel)
- Run cisInter (Java GUI)

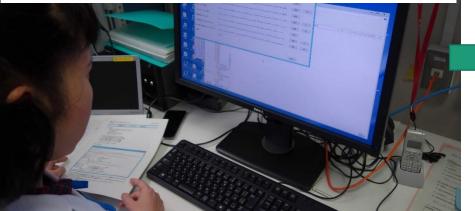

Then, two types of reports are automatically generated.

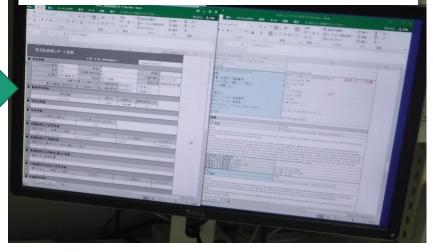